# 2D Viewing

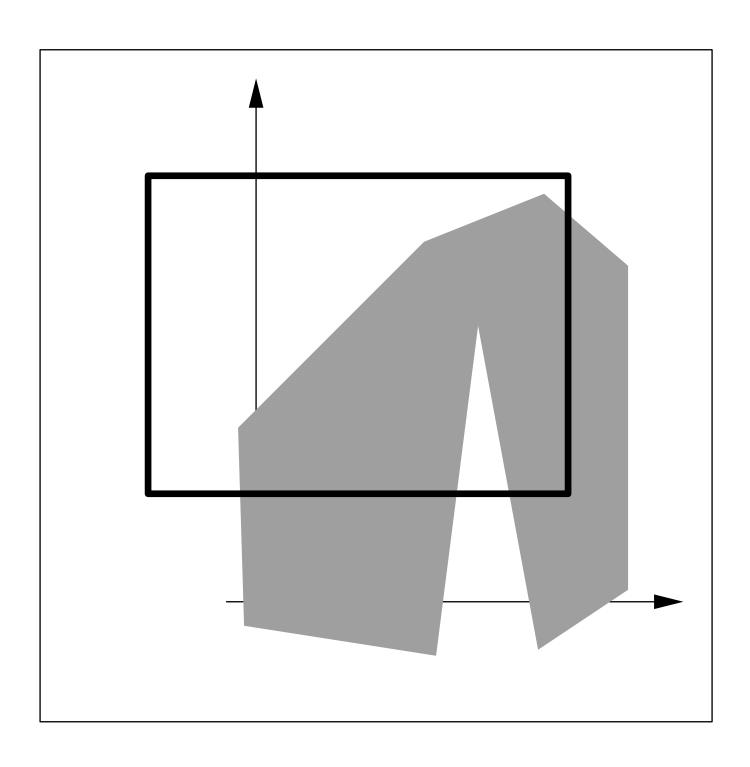

# 2D Viewing

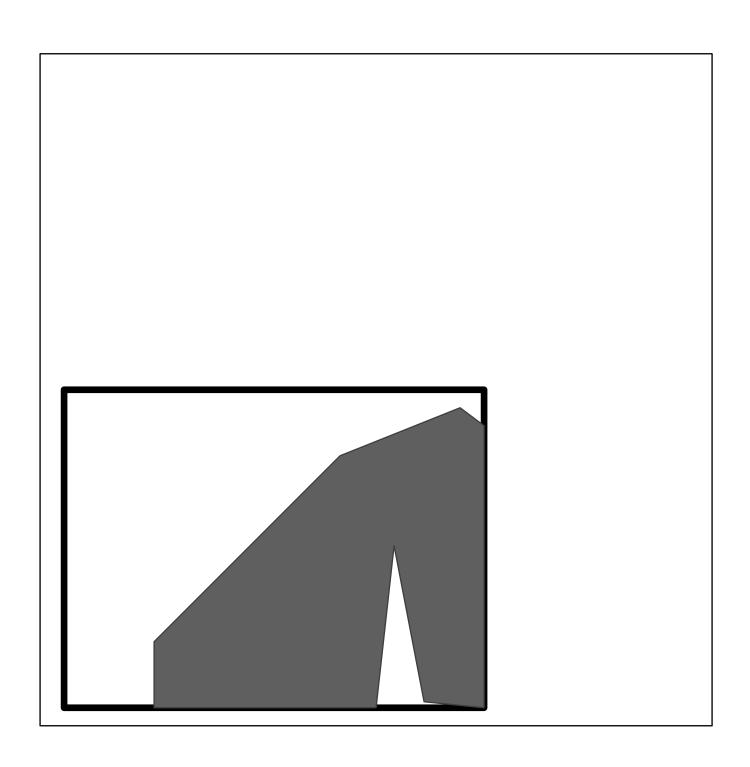

### 2D Viewing

- How do we specify a VIEW of a scene

   (1) the part of a scene (world) to display
   ("window")
   (2) the place to display that part on the screen ("viewport")
- Typically, the scene (world) is defined in and convenient coordinate system
   "world coordinate system"
- The viewport is generally specified in ([0,1],[0,1]) —
   "normalized device coordinate system"
- These coordinates are mapped to integer pixel coordinates — "device coordinate system"

### 2D-Viewing Pipeline

- MC (model coordinate system), models  $\Rightarrow$
- WC (world coordinate system), world  $\Rightarrow$
- VC (view coordinate system) ⇒
- NDC (normalized device coordinate system) ⇒
- DC (device coordinate system)

# From WC to VC

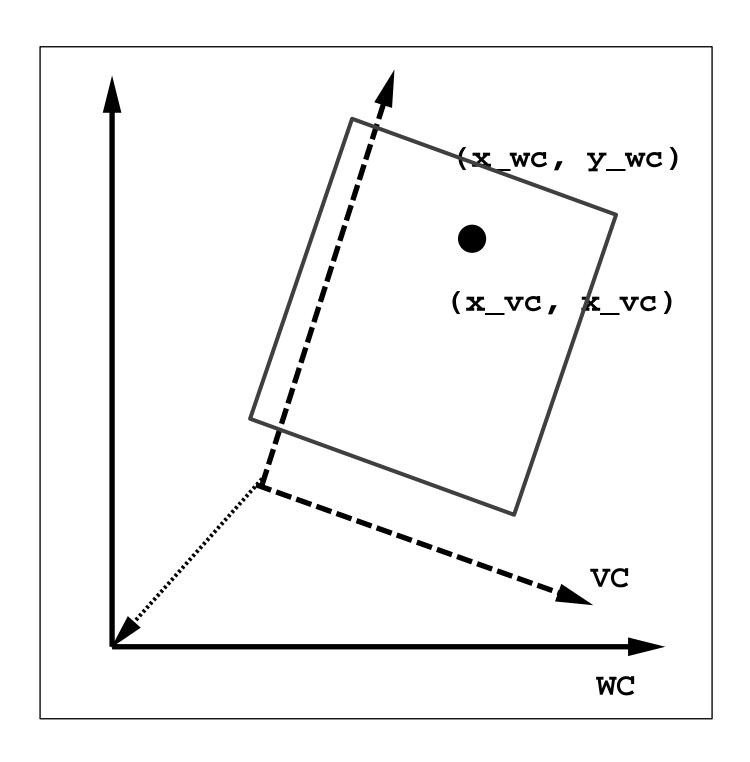

### From WC to VC

From model coordinates to world coordinates

$$Obj_{wc} = \mathbf{M}_{mc,wc}Obj_{mc}$$

From world coordinates to viewing coordinates

$$\mathbf{M}_{wc,vc} = \mathbf{R}(\theta) \star \mathbf{T}(\delta x, \delta y)$$

$$Obj_{vc} = \mathbf{M}_{wc,vc}Obj_{wc}$$

### Window and Viewport

How do we specify a window?

 $x_{w,min}$ ,

 $x_{w,max}$ ,

 $y_{w,min}$ ,

 $y_{w,max}$ 

How do we specify a viewport

 $x_{v,min}$ ,

 $x_{v,max}$ ,

 $y_{v,min}$ ,

 $y_{v,max}$ 

• Oftentimes, we want to keep the same relative placement of  $(x_w,y_w)$  in the window to

# $(x_v, y_v)$ in the viewport then we must have

$$\frac{x_{v} - x_{v,min}}{x_{v,max} - x_{v,min}} = \frac{x_{w} - x_{w,min}}{x_{w,max} - x_{w,min}}$$
$$\frac{y_{v} - y_{v,min}}{y_{v,max} - y_{v,min}} = \frac{y_{w} - y_{w,min}}{y_{w,max} - y_{w,min}}$$

ullet We shall solve for  $(x_v,y_v)$ 

$$x_v = x_{v,min} + (x_w - x_{w,min})s_x$$
  
 $y_v = y_{v,min} + (y_w - y_{w,min})s_y$ 

#### where scaling factors are

$$s_x = \frac{x_{v,max} - x_{v,min}}{x_{w,max} - x_{w,min}}$$
$$s_y = \frac{y_{v,max} - y_{v,min}}{y_{w,max} - y_{w,min}}$$

 To maintain relative proportions of objects in this window-to-viewport transformation, we need

$$s_x = s_y$$

# Window

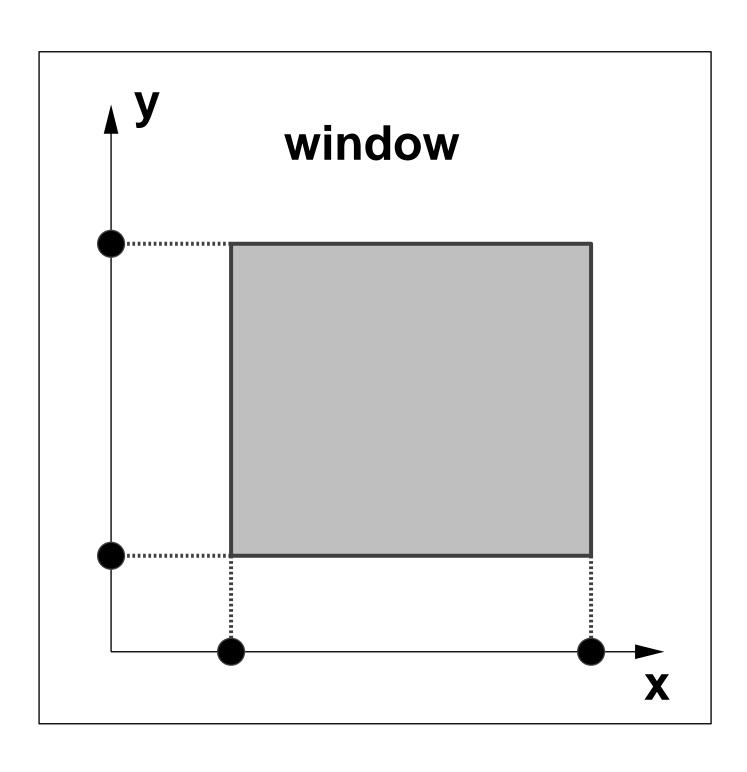

# **Viewport**

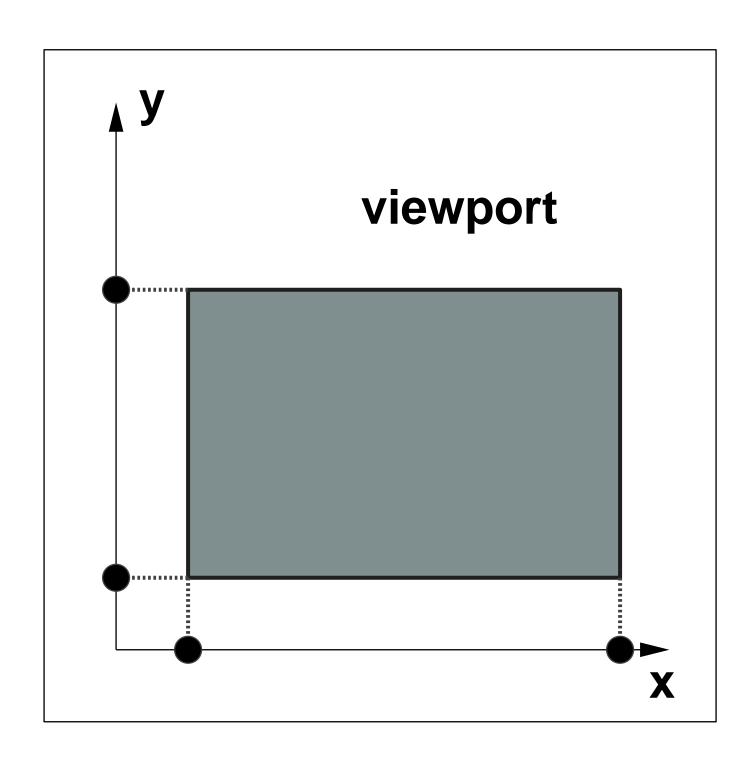

### **Device Coordinate System**

- From normalized device coordinate system to device coordinate system
- We need another window-to-viewport transformation
- Why?
   separate transformations from device-dependent requirements
   graphics packages become "device-independent" different devices can be used by providing appropriate device drivers

### **Device Viewport**

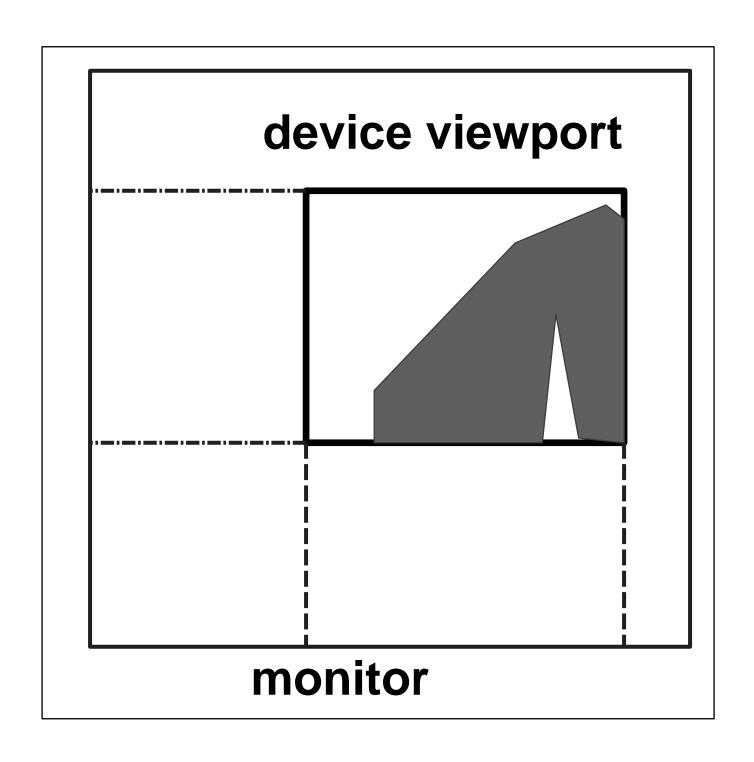

# Clipping

Which part(s) of an object should be on or off the screen ?